#### Data Types

# 3.1 Using Data Types

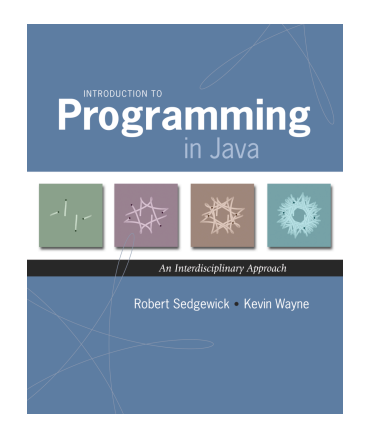

Data type. Set of values and operations on those values.

Primitive types. Ops directly translate to machine instructions.

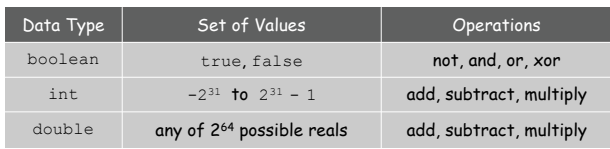

### We want to write programs that process other types of data.

- ! Colors, pictures, strings, input streams, …
- ! Complex numbers, vectors, matrices, polynomials, …
- ! Points, polygons, charged particles, celestial bodies, …

Objects

Object. Holds a data type value; variable name refers to object.

Impact. Enables us to create our own data types; define operations on them; and integrate into our programs.

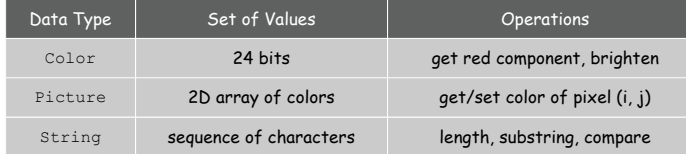

3

Constructors and Methods

2

4

To construct a new object: Use keyword new and name of data type.

To apply an operation: Use name of object, the dot operator, and the name of the method.

declare a variable (object name) call a constructor to create an object  $String s;$  $s =$  new String("Hello, World"); System.out.println( $\boxed{\boxed{\text{s}}}$ .substring(0, 5)); object name call a method that operates on the object's value

# Color Data Type

# Image Processing

Color. A sensation in the eye from electromagnetic radiation.

Set of values. [RGB representation] 2563 possible values, which quantify the amount of red, green, and blue, each on a scale of 0 to 255.

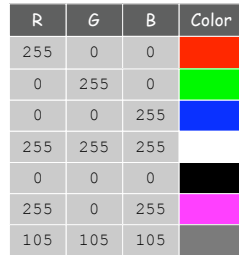

Color Data Type

Color. A sensation in the eye from electromagnetic radiation.

Set of values. [RGB representation] 2563 possible values, which quantify the amount of red, green, and blue, each on a scale of 0 to 255.

API. Application Programming Interface.

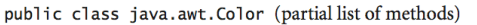

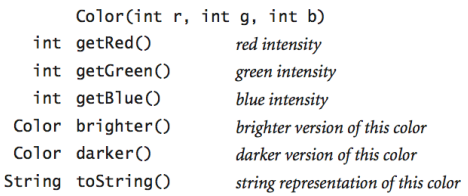

**http://java.sun.com/j2se/1.5.0/docs/api/java/awt/Color.html**

Albers Squares

6

8

# Josef Albers. Revolutionized the way people think about color.

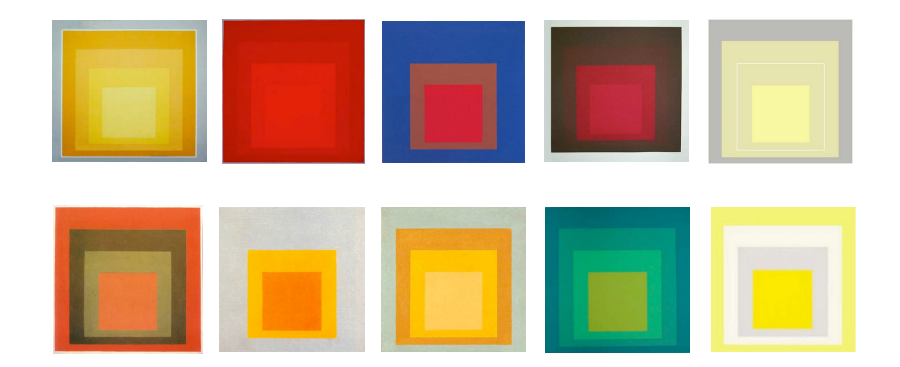

Homage to the Square by osef Albers (1949-1975)

#### Albers Squares

9

11

### Josef Albers. Revolutionized the way people think about color.

**% java AlbersSquares 9 90 166 100 100 100**

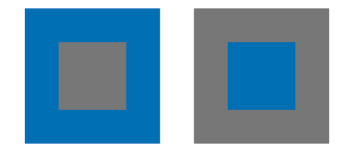

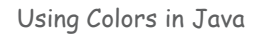

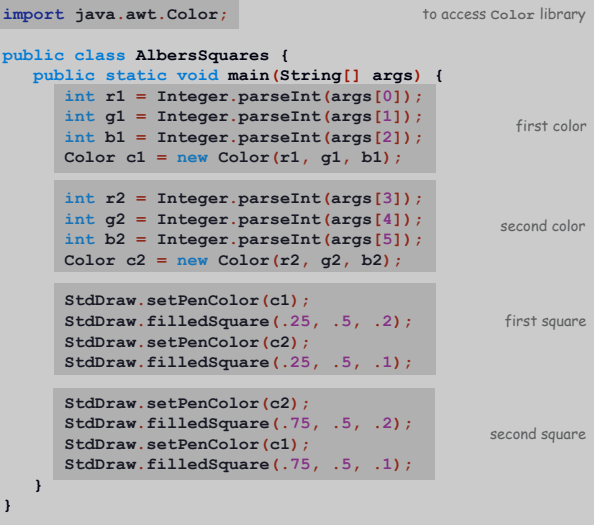

Monochrome Luminance

### Monochrome luminance. Effective brightness of a color.

NTSC formula. *Y* = 0.299*r* + 0.587*g* + 0.114*b*.

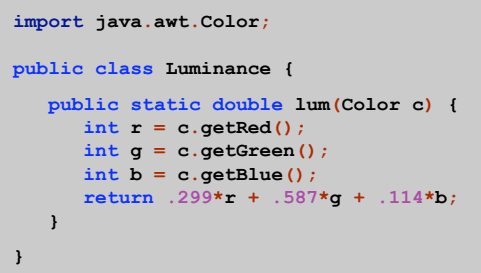

# Color Compatibility

Q. Which font colors will be most readable with which background colors on computer monitors and cell phone screens?

A. Rule of thumb: difference in luminance should be  $\ge$  128.

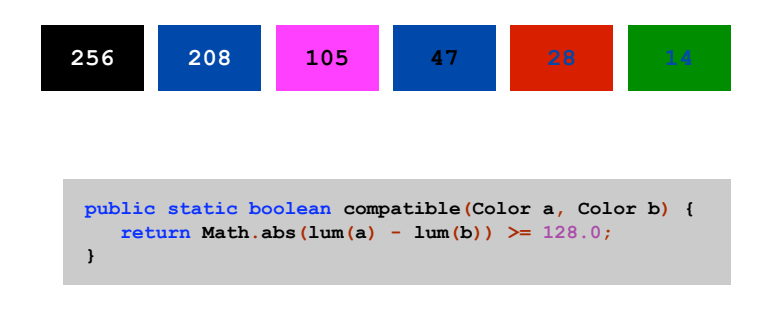

### Grayscale

#### Grayscale. When all three R, G, and B values are the same, resulting color is on grayscale from 0 (black) to 255 (white).

Convert to grayscale. Use luminance to determine value.

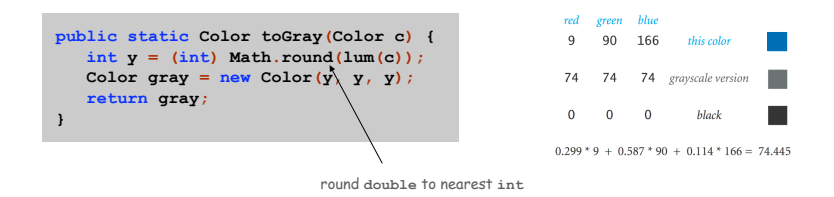

#### Bottom line. We are writing programs that manipulate color.

OOP Context for Color

#### Possible memory representation.

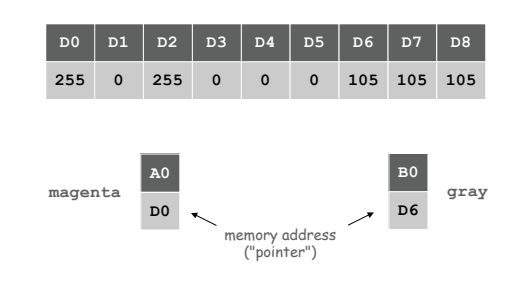

# Object reference is analogous to variable name.

- ! We can manipulate the value that it holds.
- ! We can pass it to (or return it from) a method.

References

#### René Magritte. "This is not a pipe."

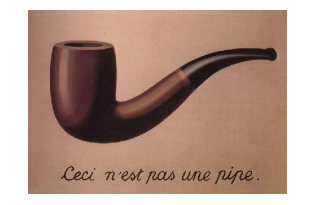

Java. This is not a color.

**Color sienna = new Color(160, 82, 45); Color c = sienna.darker();**

OOP. Natural vehicle for studying abstract models of the real world.

This is Not a Pipe

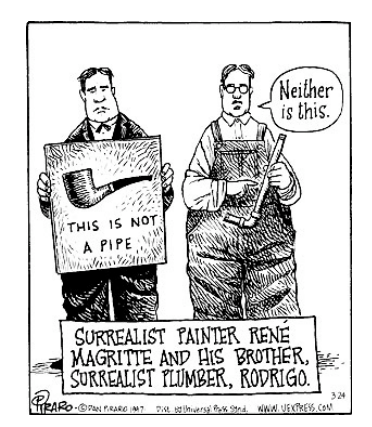

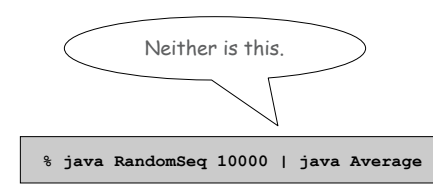

14

16

Dan Piraro, **http://www.uexpress.com**

Picture Data Type

Raster graphics. Basis for image processing.

Set of values. 2D array of Color objects (pixels).

API.

#### public class Picture

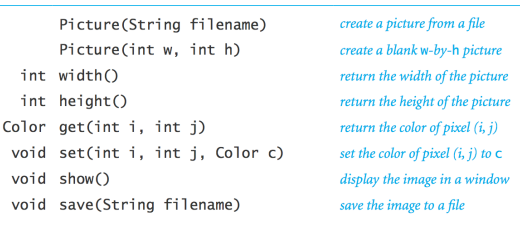

**(0, 0) i j**

17

19

Image Processing: Grayscale Filter

Goal. Convert color image to grayscale according to luminance formula.

```
import java.awt.Color;
public class Grayscale {
  public static void main(String[] args) {
      Picture pic = new Picture(args[0]);
     for (int i = 0; i < pic.width(); i++) {
        for (int j = 0; j < pic.height(); j++) {
            Color color = pic.get(i, j);
           Color gray = Luminance.toGray(color);
            pic.set(i, j, gray);
         }
      }
     pic.show();
   }
}
```
Image Processing: Grayscale Filter

Goal. Convert color image to grayscale according to luminance formula.

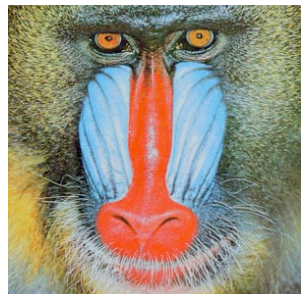

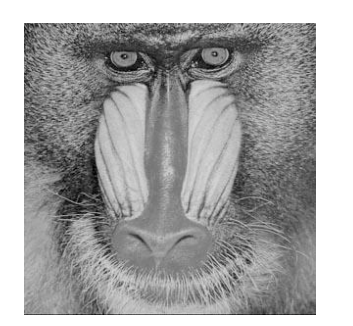

**mandrill.jpg % java Grayscale mandrill.jpg**

Image Processing: Scaling Filter

Goal. Shrink or enlarge an image to desired size.

Downscaling. To shrink, delete half the rows and columns. Upscaling. To enlarge, replace each pixel by 4 copies.

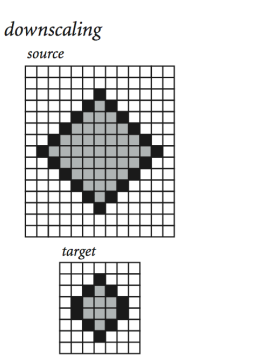

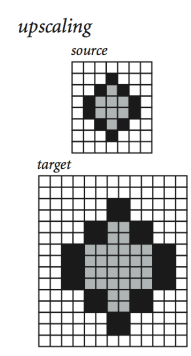

Goal. Shrink or enlarge an image to desired size.

Uniform strategy. To convert from  $w_s$ -by- $h_s$  to  $w_t$ -by- $h_t$ :

- **Scale row index by**  $w_s / w_t$ .
- **.** Scale column index by  $h_s / h_t$ .
- **Set color of pixel**  $(i, j)$  in target image to color of pixel  $(i \times w_s / w_t, j \times h_s / h_t)$  in source image.

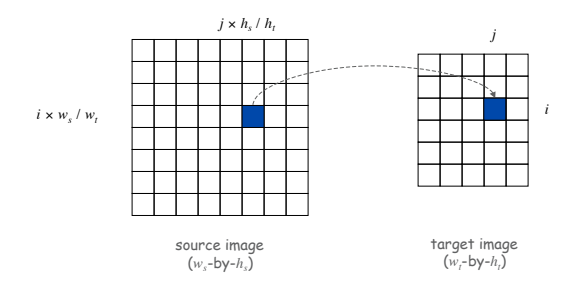

Image Processing: Scaling Filter

#### Scaling filter. Creates two Picture objects and two windows.

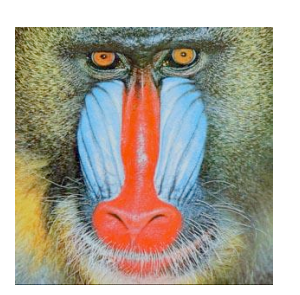

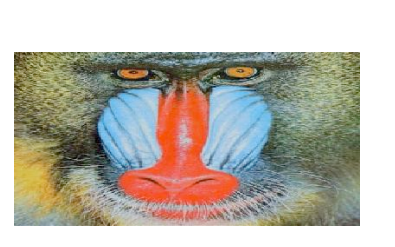

**mandrill.jpg % java Scale 400 200 mandrill.jpg**

Image Processing: Scaling Filter

**import java.awt.Color; public class Scale { public static void main(String args[]) { String filename = args[0]; int w = Integer.parseInt(args[1]); int h = Integer.parseInt(args[2]); Picture source = new Picture(filename); Picture target = new Picture(w, h); for (int ti = 0; ti < w; ti++) { for (int tj = 0; tj < h; tj++) { int si = ti \* source.width() / w;**  $int$  **sj** =  $t$ **j** \* **source.height()** / **h**; **Color color = source.get(si, sj); target.set(ti, tj, color); } } source.show(); target.show(); } }**

More Image Processing Effects

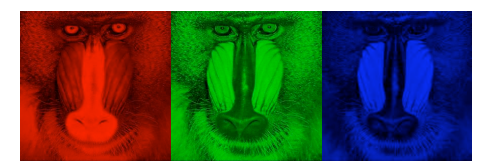

RGB color separation

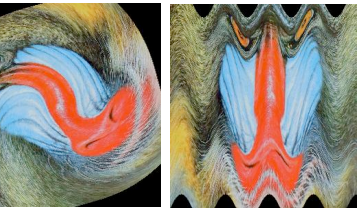

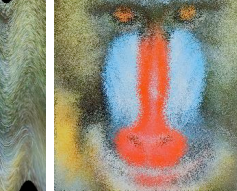

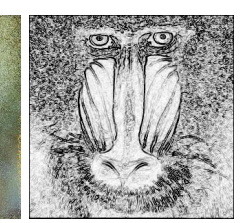

swirl filter

wave filter and sobel edge detection

21

24

# Text Processing

# String data type. Basis for text processing. Set of values. Sequence of Unicode characters.

…

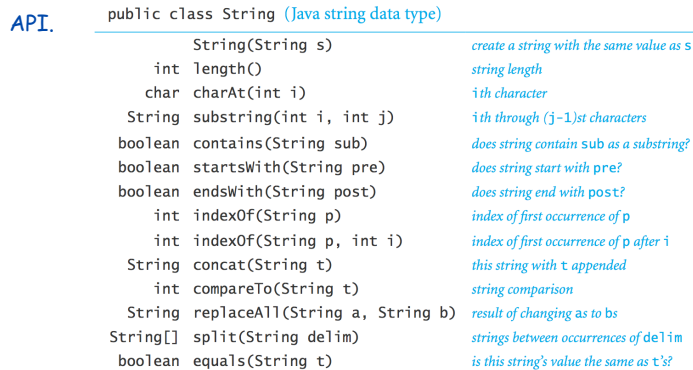

**http://java.sun.com/j2se/1.5.0/docs/api/java/lang/String.html**

# Typical String Processing Code

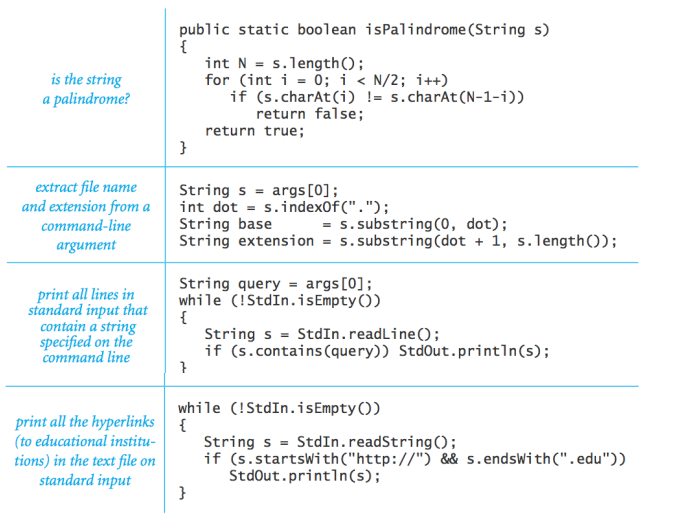

### Gene Finding

Pre-genomics era. Sequence a human genome. Post-genomics era. Analyze the data and understand structure.

Genomics. Represent genome as a string over { A, C, T, G } alphabet.

Gene. A substring of genome that represents a functional unit.

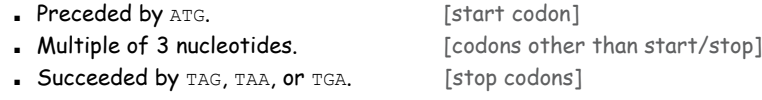

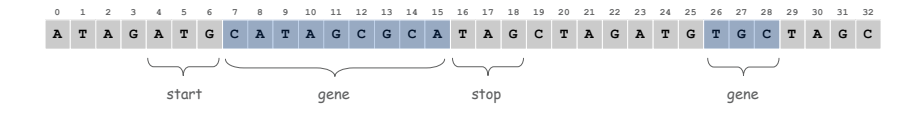

Gene Finding: Algorithm

Algorithm. Scan left-to-right through genome.

- If start codon, then set beg to index  $i$ .
- ! If stop codon and substring is a multiple of 3
	- output gene
	- reset beg to -1

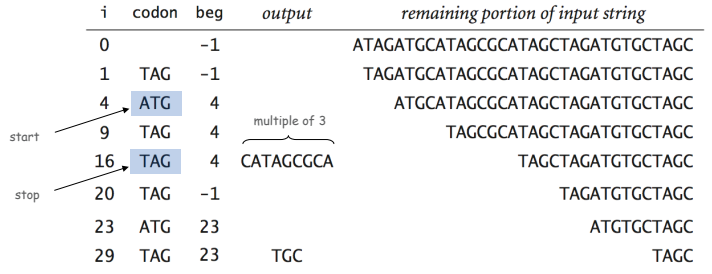

Gene Finding: Implementation

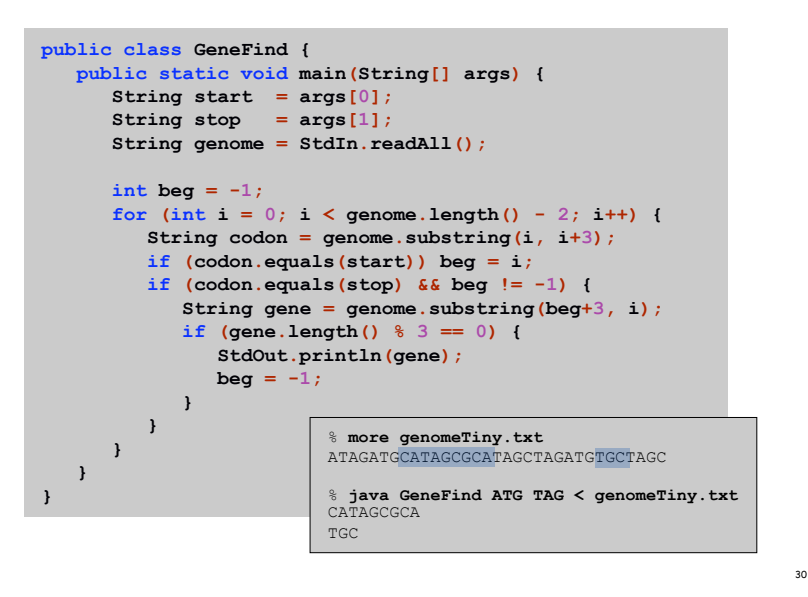

OOP Context for Strings

#### Possible memory representation of a string.

! **genome = "aacaagtttacaagc";**

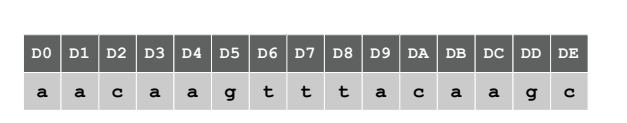

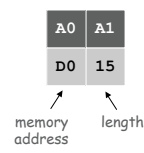

**genome**

29

31

OOP Context for Strings

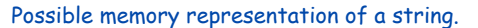

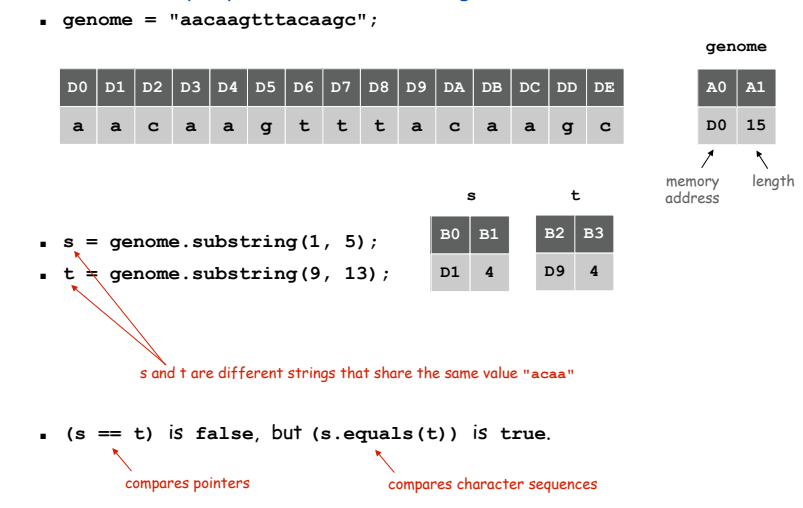

# In and Out

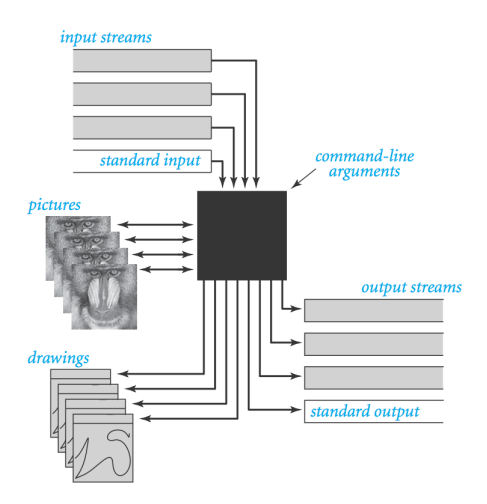

Non-Standard Input

or use OS to redirect from one file

35

Standard input. Read from terminal window. Goal. Read from several different input streams.

**In** data type. Read text from stdin, a file, a web site, or network.

```
Ex: Are two text files identical?
```

```
public class Diff {
   public static void main(String[] args) {
      In \text{ in0} = \text{new} \text{ In}(\text{args}[0]);
      In in1 = new In(args[1]);
      String s = in0.readAll();
      String t = in1.readAll();
      StdOut.println(s.equals(t));
   }
}
```
Screen Scraping

Goal. Find current stock price of Google.

```
…
<tr>
<td class="yfnc_tablehead1" width="48%">
Last Trade:
</td>
<td class="yfnc_tabledata1">
<big>
<b>459.52</b>
</big>
</td>
</tr>
<tr>
<td class="yfnc_tablehead1" width="48%">
Trade Time:
</td>
<td class="yfnc_tabledata1">
11:45AM ET
</td>
</tr>
…
```
**http://finance.yahoo.com/q?s=goog**

Screen Scraping

#### Goal. Find current stock price of Google.

- $s.$  indexOf(t, i): index of first occurrence of pattern t in string s, starting at offset i.
- . Read raw html from http://finance.yahoo.com/q?s=goog.
- . Find first string delimited by <b> and </b> after Last Trade.

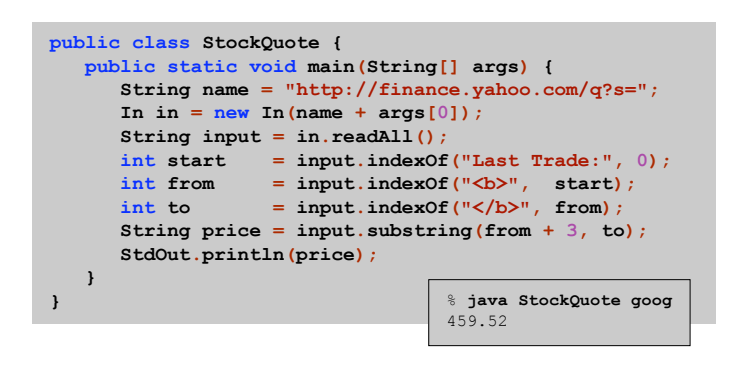

Day Trader

38

### Add bells and whistles.

37

39

- ! Plot price in real-time.
- . Notify user if price dips below a certain price.
- ! Embed logic to determine when to buy and sell.
- ! Automatically send buy and sell orders to trading firm.

Warning. Use at your own financial risk.

OOP Summary

Object. Holds a data type value; variable name refers to object.

#### In Java, programs manipulate references to objects.

- . Exception: primitive types, e.g., boolean, int, double.
- . Reference types: String, Picture, Color, arrays, everything else.
- ! OOP purist: language should not have separate primitive types.

Bottom line. We wrote programs that manipulate colors, pictures, and strings.

Next time. We'll write programs that manipulate our own abstractions.